# Election Systems & Software

MAINTAINING VOTER CONFIDENCE. ENHANCING THE VOTING EXPERIENCE.

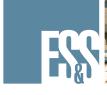

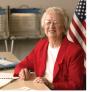

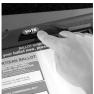

EXPERIENCE
RELIABILITY
SECURITY
INNOVATION

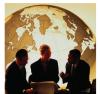

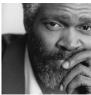

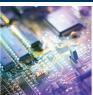

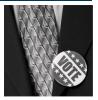

PRODUCT OVERVIEW

## iVotronic® Touch Screen Voting System

The proven, patented ES&S **iVotronic**® touch screen voting system puts leading-edge election technology at voters' fingertips. Voting is accomplished simply by touching on the ballot screen. It's that easy!

Weighing just 14.35 pounds with a 15-inch diagonal screen, the **iVotronic** is portable, wireless, and multilingual. Its ADA-compliant audio ballot feature easily supports visually impaired voters, and its portability enables curbside and wheelchair-access voting.

#### **Voter Protection**

Voter intent and ballot correctness are guaranteed before ballot casting. Overvotes cannot be accepted by the **iVotronic**, and the voter is privately alerted of any undervotes during the final ballot review process. The privacy of all voters — including those visually impaired — is maintained with the **iVotronic**. Only the voter is informed of the overvote/undervote situations, and the involvement of poll workers is not required to correct the ballot. The **iVotronic** also provides a final "Review" screen, allowing voters to validate all ballot choices before casting their ballot.

#### Voter and Poll Worker Ease of Use

The two-step opening and closing feature makes Election Day operations easy and straightforward. Opening and closing the polls

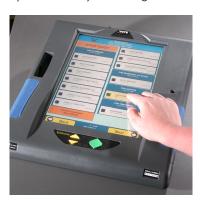

requires only two steps by the poll workers. The voter's ballot may also be activated either by the poll worker or voter with a secure personalized electronic ballot (PEB) cartridge.

#### Accurate, Reliable, Secure

The **iVotronic**'s three independent but redundant memory paths ensure that no votes will ever be lost or altered. Before poll opening, one accumulated "zero tape" validates that no votes have been erroneously entered into any voter terminal. The precinct-level accumulated totals tape provides a double-check through verifiable printed documentation of precinct-level election results. Also, if an

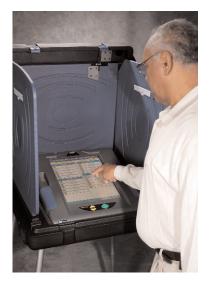

election is ever contested, **iVotronic**'s unique, patented recount system allows replication of the entire election process, including production of all ballot images for re-verification. Because each **iVotronic** unit is a self-contained election system, any malfunction in a single voter terminal has no effect upon the operation of other voter terminals in the precinct.

#### **ADA Compliant and Multilingual**

The **iVotronic**'s innovative audio ballot feature, in combination with braille-embossed navigation buttons, enables visually impaired voters to efficiently vote in complete privacy. Its lightweight construction and self-contained ballot deliver complete portability for curbside voting and wheelchair access. The electronic text or graphic bit map ballot formats are clearly displayed in large fonts, and both Romance and character-based languages are supported. The **iVotronic** makes voting easy for all voters.

Voting with the iVotronic is easy as 1, 2, 3, Vote! Over for details.

The iVotronic is certified to meet the 2002 Federal Voting Systems Standards.

### Voting with the ES&S iVotronic

1 ACTIVATE BALLOT
You or a pollworker will activate your electronic ballot by inserting it into the appropriate slot. Next, touch language of choice with your finger.

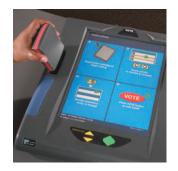

2 SELECT CANDIDATE

To select your candidate, touch the box next to the name. To de-select, touch box again.

The iVotronic will not allow you to vote for more people than may be elected to any one office.

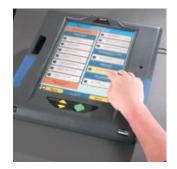

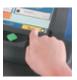

Touch "Next" in lower right corner to navigate forward through the ballot.

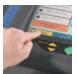

Touch "Back" in lower left corner to navigate backward through the ballot.

REVIEW BALLOT

After completing last ballot page, touch "Review" and carefully review the selection review screen. To change or make a new choice, touch box next to candidate or office name, and then touch box next to new selection.

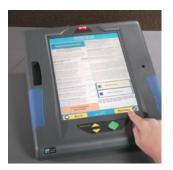

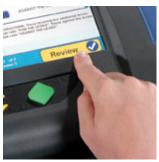

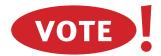

When finished, press the flashing red "Vote" button to cast your ballot.

"Thank You For Voting" screen means you have properly cast your ballot.

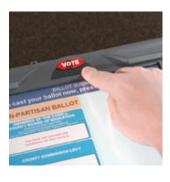

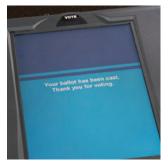